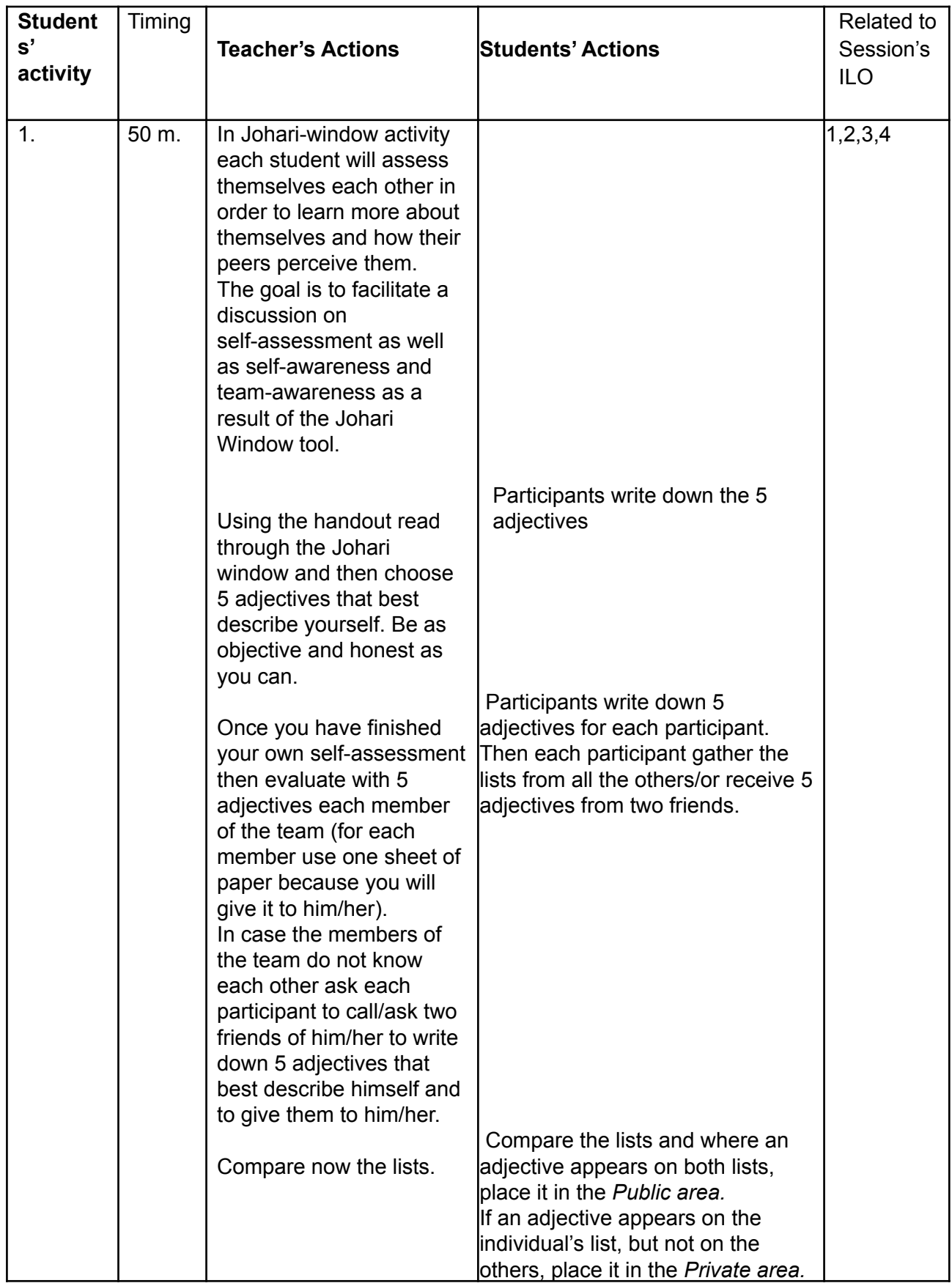

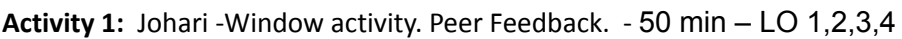

Co-funded by the<br>Erasmus+ Programme<br>of the European Union

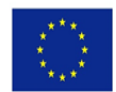

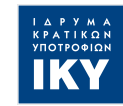

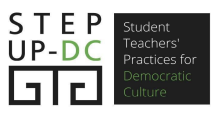

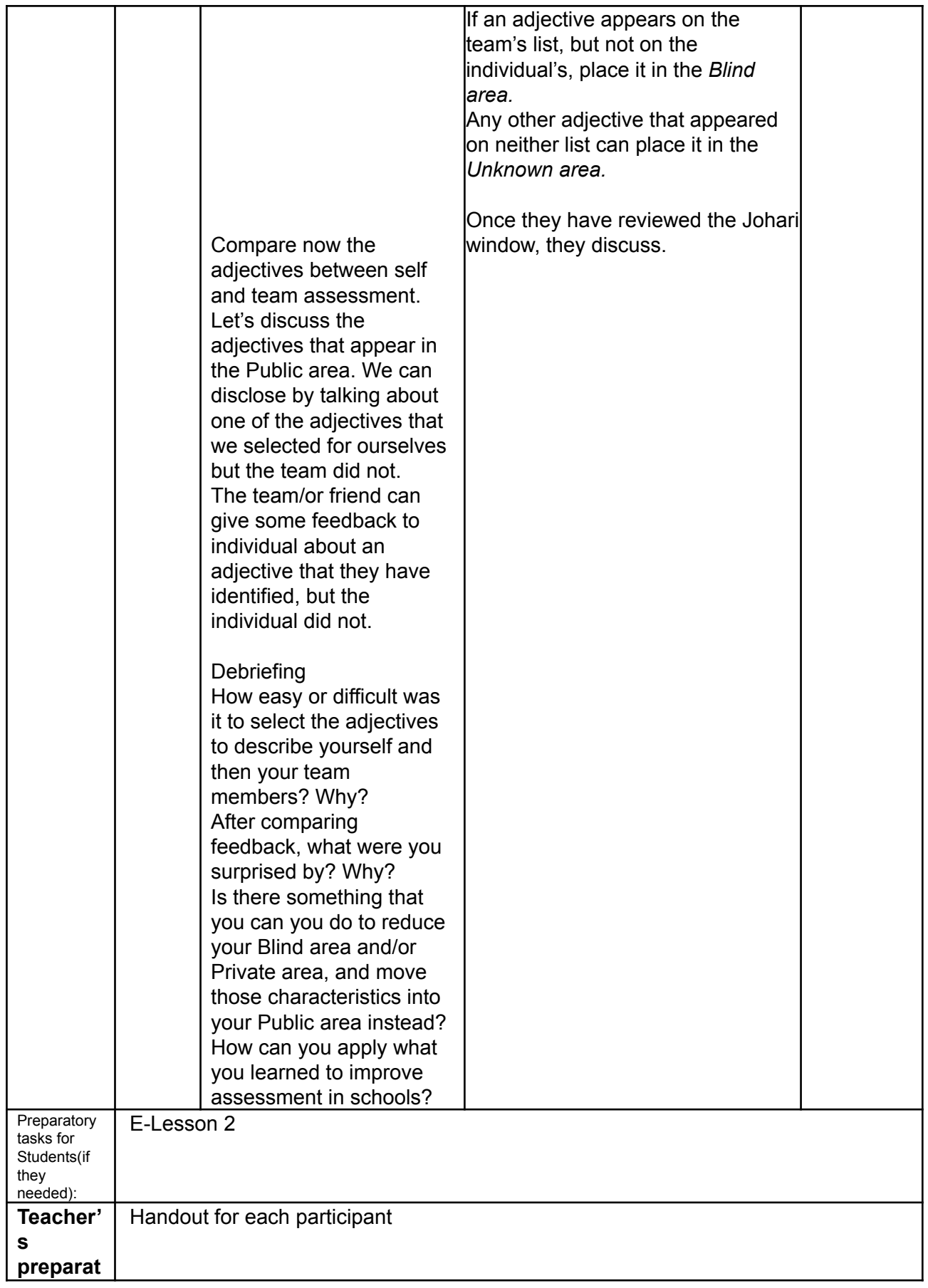

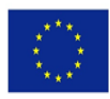

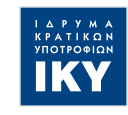

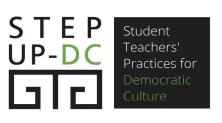

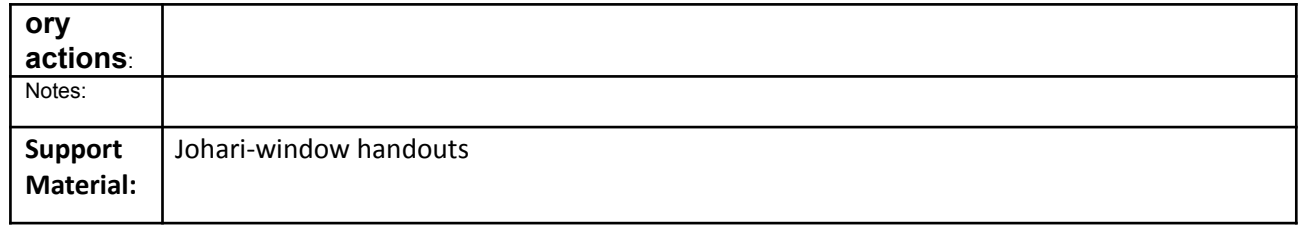

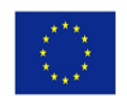

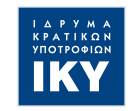

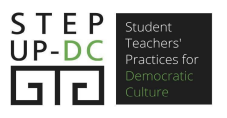